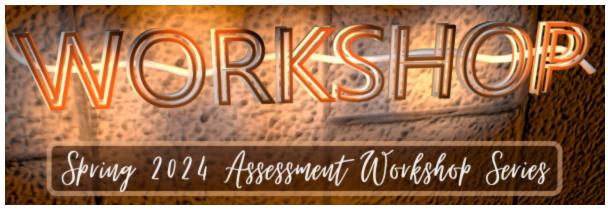

The Division of Student Affairs and Enrollment Management (DOSAEM) Assessment Committee presents our Fall semester assessment workshop series and assessment training opportunities. Use this <u>registration link</u> to sign up.

## **Excel Tips and Tricks (Advanced)**

You've used Excel to do sums and averages. Now, it's time to explore other formulas and features of Excel, including pivot tables and conditional formatting. And don't worry if you prefer Google Sheets; we'll look at some student affairs program examples in both Excel and Google Sheets.

Speaker: Tony Losongco, Learning Center When: Thursday, February 29 | 2 p.m. to 3 p.m.

Where: Where: Zoom

Chance to win one of five \$20 Gibson Farm Market gift card

## Google Forms for Effective Assessment (Advanced)

Elevate your skills and make the most out of Google Forms! This interactive session is aimed at enhancing your proficiency, providing in-depth insights into advanced features and functionalities for efficient and accurate data collection. Before the workshop, you'll receive an invitation to complete a survey where you can share ongoing projects and specify areas you'd like to focus on during the session.

Speaker: Professor Andrea Wiemann, Psychology Department

When: Tuesday, March 12 | 10 a.m. to 11:30 a.m.

Where: Zoom

Chance to win one of five \$20 Gibson Farm Market gift card

## **Qualtrics Basecamp: Analyzing Data**

Learn how to manage and analyze your collected data. Learn how to use the iQ suite to effectively analyze your data and draw insights.

Contact: Contact: Chris Hernandez at chhernandez@csufresno.edu for questions

When: On-Demand Webinar

Where: Online

Steps to Access Qualtrics Basecamp: Step 1) Go to <a href="mailto:basecamp.qualtrics.com">basecamp.qualtrics.com</a> and click Log In Step 2) Select Qualtrics Credentials then Sign in with SSO Step 3) Use Organization ID "fresnostate" Step 4) Click on Events & Webinars -> Click on On-Demand -> check the Getting Started checkbox -> Select Analyzing Data webinar -> Click Register to be automatically directed to the pre-recorded webinar Participare AND complete our evaluation survey for a chance to win one of five \$20 Gibson Farm Market gift cards!

## **Qualtrics Basecamp: Reporting in Qualtrics**

Learn how to effectively report your data and share it with necessary stakeholders. Learn how to design and customize your reports and dashboards to effectively tell a story.

Contact: Contact: Chris Hernandez at <a href="mailto:chhernandez@csufresno.edu">chhernandez@csufresno.edu</a> for questions

When: On-Demand Webinar

Where: Online

Steps to Access Qualtrics Basecamp: Step 1) Go to <a href="mailto:basecamp.qualtrics.com">basecamp.qualtrics.com</a> and click Log In Step 2) Select Qualtrics Credentials then Sign in with SSO Step 3) Use Organization ID "fresnostate" Step 4) Click on Events & Webinars -> Click on On-Demand -> check the Getting Started checkbox -> Select Reporting in Qualtrics webinar -> Click Register to be automatically directed to the pre-recorded webinar Participare AND complete our evaluation survey for a chance to win one of five \$20 Gibson Farm Market gift cards!

Learn more about the DOSAEM Assessment Committee, on our <u>website</u>.

For questions, please contact any member of the DOSAEM Assessment Committee listed on

our website linked above.

Thank you.